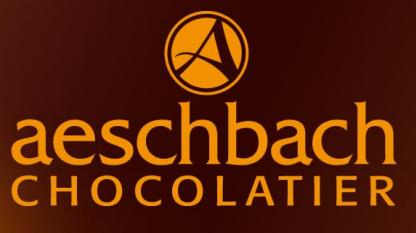

# **TAGESMENÜ**

AB 11:30 BIS 13:00 UHR

#### **MONTAG, 22. Mai 2017 CHF 18.50**

Spaghetti an einer Pestorahmsauce mit gebratenem Poulet (CH)

## **DIENSTAG, 23. Mai 2017 CHF 18.50**

Wiener Schnitzel (CH) mit Pommes Rissolées und Zucchetti

#### **MITTWOCH, 24. Mai 2017 CHF 20.00**

Schweinsfilet (CH) im Teigmantel an einer Bratensauce mit Eierspätzle und Tomaten-Provencale

#### **DONNERSTAG, 25. Mai 2017**

Auffahrt ist geschlossen

### **FREITAG, 26. Mai 2017 CHF 18.50**

Aeschbach's "Chögelipastetli" (CH) mit Reis und Karotten

Bei jedem Tagesmenü ist ein kleiner Salat inklusive. Für weitere Informationen oder eine Reservation stehen wir Ihnen gerne zur Verfügung.

Aeschbach Chocolatier AG ChocoDromo 1 Hochschwerzlen 6037 Root-Luzern

**Telefon +41 41 747 33 40**

Genuss erleben.